## Growing amp; Using Rosemary

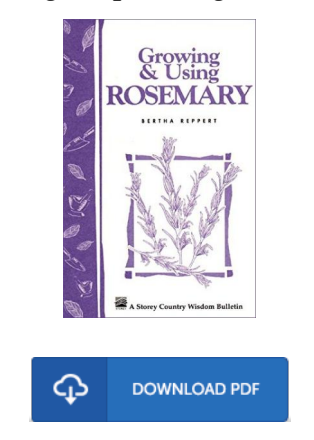

## Book Review

If you need to adding benefit, a must buy book. Better then never, though i am quite late in start reading this one. I am effortlessly could possibly get a satisfaction of reading a created pdf. (Trever Von)

GROW ING AMP; USING ROSEMARY - To download Growing amp; Using Rosemary eBook, make sure you click the button listed below and download the ebook or have accessibility to additional information which are relevant to Growing amp; Using Rosemary book.

## » [Download](http://albedo.media/growing-amp-using-rosemary.html) Growing amp; Using Rosemary PDF «

Our professional services was released with a want to function as a total on-line digital local library which offers usage of great number of PDF file guide catalog. You might find many different types of e-publication as well as other literatures from our papers database. Certain popular subject areas that distribute on our catalog are famous books, answer key, assessment test question and answer, guideline paper, training information, quiz test, customer handbook, owners guidance, support instructions, repair guide, and so forth.

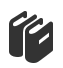

All e book packages come as is, and all privileges remain together with the experts. We have e-books for each issue available for download. We likewise have an excellent collection of pdfs for individuals such as informative schools textbooks, children books, school guides which could support your youngster during school sessions or to get a college degree. Feel free to enroll to possess use of one of many biggest choice of free ebooks. [Regist](http://albedo.media/growing-amp-using-rosemary.html)er today!

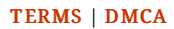